Adobe Photoshop CC 2019 KeyGenerator License Code & Keygen Free Download PC/Windows

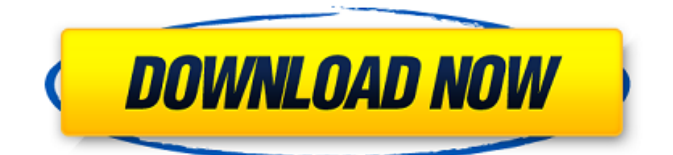

## **Adobe Photoshop CC 2019 Download (2022)**

# \*\*Transferring a Photo to a New File\*\* You have two options for creating a new file. The first, and preferred, method is to open a new document and start the image editing process from scratch in that document. With this method, your new file will be identical to the original file and therefore also be flat and pixelated. If you choose this method, you can use a photo from your scanner or any other source. \*\*Figure 6.3\*\* : Using the Open dialog box to transfer a photo to a new file In Figure 6.3, the Open dialog box is displayed in the upper-left corner of your image. Click the File Open dialog box to display the files listed in the dialog box as the default path. Select the file you want to open by clicking on it or clicking on the little plus sign next to the file name (if this option is not visible, click the View menu and click the Show Specs Pane button). Once you've selected the image file, click the Open button. Photoshop opens the image in a new document (see Figure 6.4). \*\*Figure 6.4\*\* : Editing a scanned image in a new document

### **Adobe Photoshop CC 2019 Crack For PC**

Before you download Photoshop Elements we want to make sure you have a clear idea of what makes Photoshop so powerful. Photoshop is a powerful editing and photo editing software, so we have created a guide that will help you understand the basics of Photoshop. If you've had any experience with photo editing tools before, then you'll be ready to use Photoshop Elements. Photoshop's power is its creative canvas. Photoshop Elements' power is its creative canvas. You can open up the same image and start editing it differently in Photoshop and Elements. This guide will help you understand the different functions in Photoshop Elements and how to use them to edit your photo. The Master Slider The main slider in Photoshop Elements is called the Master Slider. This slider can stretch, shrink, flip, rotate, flip and adjust the exposure of a photo at a single click. You can find the Master Slider in the Layers panel in the Edit menu. When you click on the Open button it will open the image to reveal the Layers panel. You can then click the Add Layer icon, located at the bottom of the Layers panel, to add a new layer to your image. You can then use the Master Slider to edit the layer. The perfect way to learn how the Master Slider works is to practice using it on a blank canvas. Let's start by duplicating the active layer and then clicking the Master Slider. The Slider tracks how much your image is stretching, the green line shows the overall stretching and the position of the orange line shows the current position of your image. Positioning your image for perfect silhouettes and backdrops When you're designing, you need to crop your pictures so that you get just the right parts of the image. The Layers panel in Photoshop Elements can reveal the overall crop of an image, while the Image window can reveal the exact crop of the image and reveal the white areas and grey areas of the picture. Photoshop Elements uses transparency to help you see the proportion of the image you are editing. The proportion of the picture is important when you want to edit the proportions of your image. You can use Photoshop Elements' Eraser tool or the magic wand tool to delete the white areas and change the proportion of your image. To remove the parts a681f4349e

## **Adobe Photoshop CC 2019 Crack + For Windows**

Anthony Rose (solicitor) Anthony Rose (1659–1717) was an English lawyer and politician who sat in the House of Commons from 1713 to 1715. Rose was the son of Henry Rose of Salthouse House, near Newport Pagnell, Buckinghamshire. He was called to the bar at the Inner Temple in 1682 and was a Bencher there in 1702. He was Recorder of Newport Pagnell from 1702 to 1706. Rose was elected Member of Parliament for Newport Pagnell in the 1713 British general election. He voted consistently with the Government. He did not stand in the 1715 British general election. Rose died unmarried at the age of about 62. References Category:1659 births Category:1717 deaths Category:Members of the Parliament of Great Britain for English constituencies Category:British MPs 1713–1715 Category:Members of the Inner Temple Category:Members of the Parliament of Great Britain for English constituenciesSchool districts in some of the most crowded school districts in the nation are scrambling to find space for students next school year and beyond. As of August, several districts in Oregon, including the Metz and Milwaukie School Districts, faced the possibility of losing some nonacademic services. Across the country, schools are facing similar dilemmas as they grapple with rising enrollment and the cost of infrastructure like school buses and teacher housing. The Rev. Nathaniel Harper, superintendent of the Metz School District, said the district has already lost 25 percent of its teaching positions to budget cuts in recent years and is looking at cuts of as much as an additional 35 percent for the coming school year. The Metz district is seeking money from the state to protect music, special education, para-educators and other support staff. It also is trying to find a new home for its alternative school. "We are on the threshold of further reductions and cuts in schools," Harper said. "We don't know how many people will come back in September or how much we will lose." Vol. 21, Issue 33 The latest Doug Wright column Oregon Teacher of the Year nominees Ann Grady and David Brunton are among those who have seen the writing on the wall and moved on — with not regrets, but convictions. Steve Berg, School Choice Oregon Steve

### **What's New in the Adobe Photoshop CC 2019?**

South Bend Mayor Pete Buttigieg Pete ButtigiegThe Hill's Morning Report - Sponsored by Facebook - GOP closes ranks to fill SCOTUS vacancy by November Buttigieg stands in as Pence for Harris's debate practice Hillicon Valley: FBI, DHS warn that foreign hackers will likely spread disinformation around election results | Social media platforms put muscle into National Voter Registration Day | Trump to meet with Republican state officials on tech liability shield MORE (D) said Sunday that the Democratic Party is "committed" to impeaching President Trump Donald John TrumpBiden says voters should choose who nominates Supreme Court justice Trump, Biden will not shake hands at first debate due to COVID-19 Pelosi: Trump Supreme Court pick 'threatens' Affordable Care Act MORE. "I think it would be hard for Democrats who are committed to pulling back the curtain on corruption to ignore what's going on with Ukraine," Buttigieg told ABC's George Stephanopoulos George Robert StephanopoulosColbert implores Pelosi to update 'weaponry' in SCOTUS fight: 'Have you lost your detachable organs?' The Hill's Morning Report - Sponsored by Facebook - Washington on edge amid SCOTUS vacancy Buttigieg stands in as Pence for Harris's debate practice MORE when asked about Trump's dealings with Ukraine. ADVERTISEMENT The South Bend, Ind., mayor has been one of the leading voices within the Democratic Party calling for Trump's impeachment. He has predicted that the House will vote to impeach the president on the floor of the House in the first week of December. Buttigieg's comment came after former Ukrainian President Petro Poroshenko, who was Ukraine's president from 2014 to 2019, told Stephanopoulos that "the interest of the United States, including President Trump, is not to be engaged in corruption." "I think that nobody is above the law, not even the president of the United States," he said. Buttigieg, who is one of the leading candidates for the Democratic nomination in 2020, has been one of the most prominent faces of the impeachment push against Trump. The South Bend mayor has called Trump's interactions with Ukraine's president "highly inappropriate" and has argued that Trump broke a law that bars U.S. officials from taking foreign assistance in a bid to sway an election. Buttigieg's impeachment push has garnered criticism from some Democratic lawmakers in the wake of the whistleblower complaint about Trump and his interactions with Ukraine. Some Democrats have accused Buttigieg of smearing Trump

# **System Requirements:**

Minimum: OS: Windows 7 Processor: Dual-core or quad-core Intel or AMD processor 3.2 GHz or faster Memory: 4 GB RAM Graphics: Graphics card supported at least DirectX 9.0, 2 GB VRAM DirectX: DirectX 9.0 or later Hard drive: 1 GB available space Sound card: DirectSound or ASIO drivers and compatible sound card are required. Network adapter: Broadband internet connection Additional: Modem

Related links:

[https://www.careerfirst.lk/sites/default/files/webform/cv/Adobe-Photoshop-CS4\\_16.pdf](https://www.careerfirst.lk/sites/default/files/webform/cv/Adobe-Photoshop-CS4_16.pdf) <http://fede-percu.fr/adobe-photoshop-2022-keygenerator-full-version-march-2022/> <https://danahenri.com/photoshop-patch-with-serial-key/> <http://www.ourartworld.com/adobe-photoshop-2021-version-22-4-serial-key-free-download-for-windows/> <https://superstitionsar.org/adobe-photoshop-cs6-product-key/> <https://eli-deal.com/wp-content/uploads/2022/06/talejai.pdf> <https://www.flagshipsd.com/sites/default/files/webform/careers/adobe-photoshop-2021-version-2210.pdf> <http://autorenkollektiv.org/2022/06/30/photoshop-2021-version-22-4-1-x64-2/> <http://t2tnews.com/photoshop-2021-version-22-5-install-crack-keygen-full-version-download-april-2022/> [https://www.breathemovebe.com/wp](https://www.breathemovebe.com/wp-content/uploads/2022/06/Photoshop_CC_2018_Version_19_Product_Key___LifeTime_Activation_Code_Latest2022.pdf)[content/uploads/2022/06/Photoshop\\_CC\\_2018\\_Version\\_19\\_Product\\_Key\\_\\_\\_LifeTime\\_Activation\\_Code\\_Latest2022.pdf](https://www.breathemovebe.com/wp-content/uploads/2022/06/Photoshop_CC_2018_Version_19_Product_Key___LifeTime_Activation_Code_Latest2022.pdf) <http://buymecoffee.co/?p=36508> <https://www.congeladosnavarra.com/en/system/files/webform/cv/elopan164.pdf> <https://lighthousehealing.org/photoshop-cc-2015-version-18-key-generator-free-for-pc-latest/> <https://www.surfcentertarifa.com/adobe-photoshop-cc-2019-version-20-crack-license-key-full-free-download-x64/> [http://yogaapaia.it/wp-content/uploads/2022/06/Photoshop\\_2022\\_Version\\_2302.pdf](http://yogaapaia.it/wp-content/uploads/2022/06/Photoshop_2022_Version_2302.pdf) <https://edkantamedy.wixsite.com/checkvigarin/post/photoshop-2020-version-21-keygen-free-download-for-windows> <https://ead.institutoinsigne.com.br/blog/index.php?entryid=5546> <https://www.umass.edu/sbs/system/files/webform/Photoshop-CC-2018.pdf>

<http://naasfilms.com/photoshop-cs3-key-generator-download-for-windows-2022-new/>

[https://texvasa.com/wp-](https://texvasa.com/wp-content/uploads/2022/06/Adobe_Photoshop_2021_Version_222_With_License_Key__Updated2022.pdf)

[content/uploads/2022/06/Adobe\\_Photoshop\\_2021\\_Version\\_222\\_With\\_License\\_Key\\_\\_Updated2022.pdf](https://texvasa.com/wp-content/uploads/2022/06/Adobe_Photoshop_2021_Version_222_With_License_Key__Updated2022.pdf)